## УПРАВЛЯЕМОЕ МГД-УСТРОЙСТВО

В современном обществе становится все более актуальным применение высоких технологий на производстве. Сегодня важное значение имеют высокая скорость получения и обработки информации в реальном времени, изменение режимов работы технологических процессов в зависимости от принятых данных, мгновенный обзор всей требуемой информации и т. д. Например, для повышения качества металла и увеличения темпов его производства необходимы внедрение и разработка автоматизированных систем управления (АСУ). Так, например, для перекачивания жидкого металла используются МГД-насосы, а управление ими часто осуществляют операторы, визуально наблюдающие процесс разлива. Нет ни сбора, ни обработки информации, нет и мониторинга процессов, протекающих внутри МГД-насосов. В современных технологиях все эти процессы должны обрабатываться в реальном времени операционной системой, а контроль над поступающими данными должна брать на себя программная часть АСУ. Сегодня в мире тысячи приложений в области промышленной автоматизации работают под управлением операционной системы Windows. Системы на основе персонального компьютера успешно собирают данные. управляют технологическими процессами, обеспечивают интерфейс оператора и передачу информации по сети в реальном времени, т. е. без отставания от течения управляемых процессов. Однако существует класс задач, где детище компании Microsoft до сих пор чувствует себя, прямо скажем, неуверенно. Это системы так называемого жесткого реального времени (hard real-time). Основное отличие жесткого реального времени (PB) от мягкого (soft real-time) заключается в гарантированной скорости реакции системы управления на изменение внешних условий. В случае мягкого реального времени под управлением Windows время выполнения цикла может отличаться от итерации к итерации на сотни миллисекунд. Это не удивительно, поскольку программа делит время центрального процессора с другими и Windows не может гарантировать стабильную скорость отклика на внешнее воздействие (например, изменение входного сигнала). Традиционные решения в этой области лежат в плоскости специализированных систем жесткого РВ, использующих различные типы процессоров

и операционные системы совместно с соответствующими средствами разработки. Программное обеспечение LabVIEW RT (Real-Time) и платы серии RT DAO (Real-Time Data Aqusition) позволяют выполнять требования жесткого PB в рамках обычного Windows, LabVIEW RT расширило сферу применения популярного пакета. LabVIEW RT работает в обычном Windows и внешне практически ничем не отличается от пакета графического программирования LabVIEW. Пакет облалает такими преимуществами графического программирования, как скорость, простота разработки программ и тесное взаимодействие с широким набором устройств ввода/вывода сигналов. Единственное отличие заключается в возможности загружать код программы для выполнения на отдельном процессоре (ядро РВ), расположенном на плате ввода/вывода сигналов RT DAO. Загрузка может осуществляться автоматически при зануске прикладной программы или вручную из меню в среде разработки LabVIEW RT. Однако разработка приложений в данном пакете осуществляется не совсем обычным способом.

Традиционное программирование включает в себя составление списка инструкций, выполняемых компьютером в установленной последовательности (в порядке появления в списке). Часто готовность данных определяет установленный командам порядок выполнения. Например, для выполнения команды 3 требуются данные, вычисленные командой 2 (таблица). Поэтому команда 2 должна быть осуществлена раньше команды 3. Команда 2, в свою очередь, зависит от данных команды 1. Поскольку команда 4 не зависит от результатов выполнения команд 1, 2 или 3, то время ее реализации может быть любым.

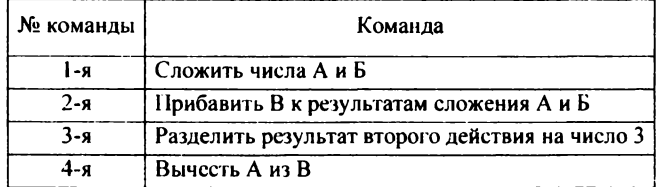

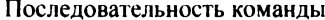

Этот анализ взаимозависимости данных приводит к новой идее программирования. Если определить операции и зависимости данных, компьютер может выполнять команды в любом порядке, даже параллельно, при этом сохраняя лишь зависимости по данным. Теперь всего лишь необходим способ определения зависимостей по данным. Если представить необходимые операции в виде модулей (блоков) и соединить эти блоки, чтобы показать их взаимные зависимости, то тем самым программируется выполнение операций. Схемы более наглядны и понятны, чем списки команд.

Программирование в среде LabVIEW и заключается в составлении именно таких схем, которые определяют зависимости данных. Среда программирования LabVIEW включает в себя большой набор модулей, которые позволяют производить ту или иную операцию, и инструмент соединения, который связывает эти блоки друг с другом. В качестве примера рассмотрим операцию умножения двух чисел и отображение результата  $(pnc, 1)$ .

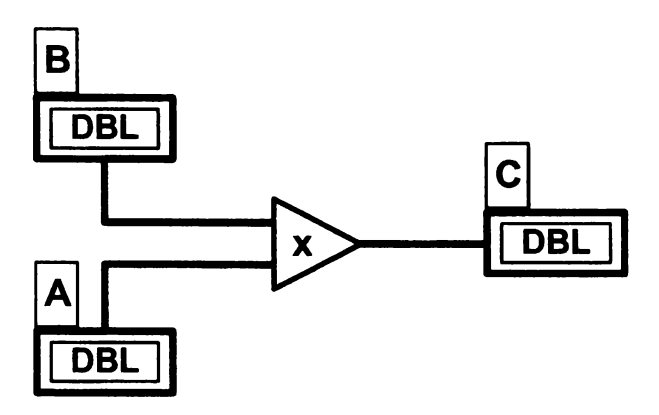

Рис. 1. Умножение двух чисел и отображение результата

Программа на языке LabVIEW называется виртуальным прибором (Virtual Instrument-VI) и является системой с двумя рабочими пространствами (окнами). Непосредственно команды находятся водном окне, а пользовательский интерфейс (элементы управления и индикации) в другом окне. Первое окно - программное. Это рабочее пространство блок-схемы. Второе - интерфейсное. Это окно лицевой панели, в которое пользователи вводят данные и получают выходные значения. На рис. 1 показана блок-схема обычной программы.

Язык «С» является «родным» языком программирования в LabVIEW. Некоторые аргументы могут быть приведены в пользу того, что исходный LabVIEW-код должен называться исходным G-кодом. Поэтому следует сказать, что LabVIEW - это интегрированная среда разработки, в то время как G является кодом, созданным в среде разработки LabVIEW. Можно добавить, что графический язык « $G$ » не может быть реинтерпретирован в код тексто-ориентированного языка. Вы не можете накрыть колпаком кол. сгенерированный LabVIEW, и посмотреть спрятанный в нем текстовый код, потому что такового просто нет! Тем не менее  $G$  остается исходным кодом, с которым и работают программисты на LabVIEW.

Однако применение программного обепечения LabVIEW в среде Windows обусловлено ее большой распространенностью и доступностью понимания. Исходные коды подходят для работы в Windows лля 9x/2000/NT, Macintosh, PowerMax OS, Solaris, HP Unix, Sun, Linux, Pharlap RTOS (операционная система РВ). Исходный код, разработанный для данных платформ, может быть перенесен на любую другую платформу, откомпилирован и запущен.

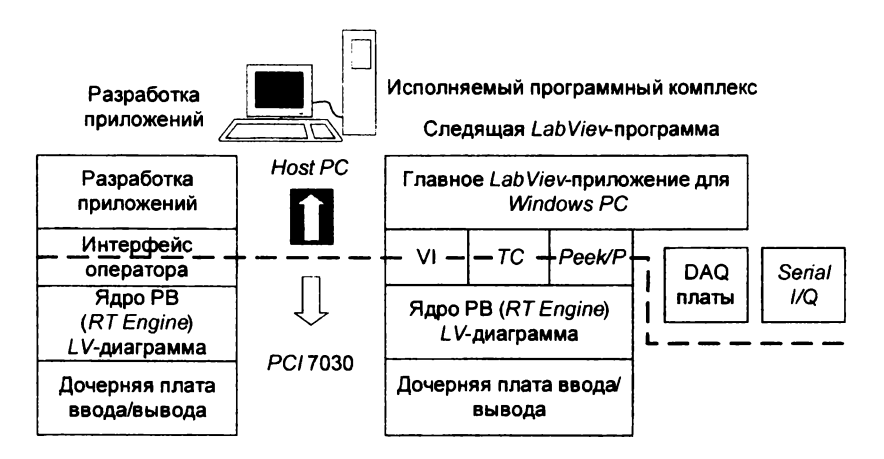

Рис. 2. Ведущее «встроенное приложение»

Такой подход позволяет гибко создавать комплексные системы измерений и автоматики МГД-устройств, где основной Windows-компьютер (host PC) выполняет основную часть задач, а встроенная плата RT DAQ реализует критичные ко времени приложения. Например, в среде Windows LabVIEW-программа обеспечивает интерфейс оператора, взаимодействует с аппаратурой, компьютерной сетью и сохраняет данные на диске (рис. 2).

Одновременно встроенный *LabVIEW RT*, запущенный на плате серии *RT DAQ*, осуществляет *PID*-управление в жестком РВ и обменивается данными с *Windows-приложением*. Даже в случае перезагрузки *Windows-*программы процесс *PID* регулирования не прервется ни на мгновение. После перезагрузки *Windows-*приложения соединение с работающей программой управления будет восстановлено автоматически.

## Е. Д. Тельманова

## **ИССЛЕДОВАНИЕ ПЕРЕХОДНЫХ ПРОЦЕССОВ В СИСТЕМАХ ЭЛЕКТРОСНАБЖЕНИЯ С ПОМОЩЬЮ ДИНАМИЧЕСКИХ МОДЕЛЕЙ**

Электроснабжение предприятий большой мощности имеет сложную структуру. Наряду с питанием от энергосистемы через понижающие трансформаторы, сети высшего напряжения снабжаются энергией от генераторов собственной электростанции. Комплексный характер такой системы электроснабжения усложняет расчет токов короткого замыкания, а значит, выбор и проверку электрооборудования по условию электродинамической стойкости. Итогом такого расчета является ударный ток, представляющий собой наибольшее возможное, мгновенное значение тока короткого замыкания. Согласно формуле  $i_{ya} = 1,4k_{ya}l_{no}$ , величина ударного тока прямо пропорциональна периодической составляющей в начальный момент, если она неизменна в течение всего переходного режима короткого замыкания. При этом индуктивное сопротивление цепи короткого замыкания, отнесенное к номинальному сопротивлению генератора,  $X = X/X_{\text{HOM}} \geq 3$ .

Если это условие не выполняется, то периодическая составляющая тока короткого замыкания будет изменяться по сложному закону от начального значения  $I''$  до установившегося значения  $I_x$ . В этом случае при расчете гоков короткого замыкания необходимо учесть переходные процессы, происходящие в генераторе.